## 技術ノート KGTN 2017012301

## 現 象

[GGH5.X/ExPack] 拡張パックの GGEasyLog は、どのようなソフトウエアなのか?

## 説 明

GGEasyLog はアプリケーション (.EXE) のラッパー・プログラムで,これを介してアプリケーションが起動され ると,アプリケーションの起動日時・終了日時・ユーザーID・クライアント端末の名前・クライアント端末の IP アド レスがログに記録されます.環境設定および動作例を以下に示します.

[設定ファイル]

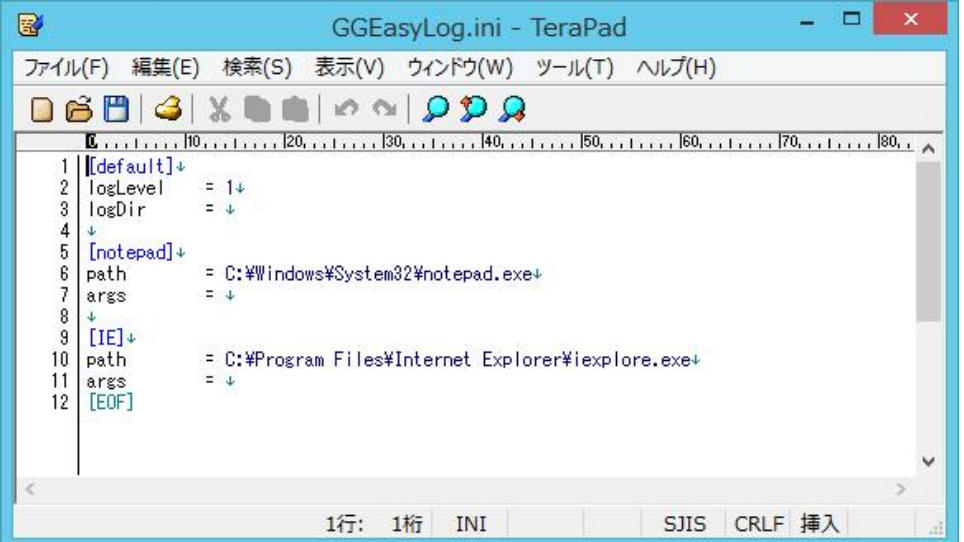

ログを記録するアプリケーションの名称とプログラム(.EXE)のパスを登録します.

[アプリケーション登録]

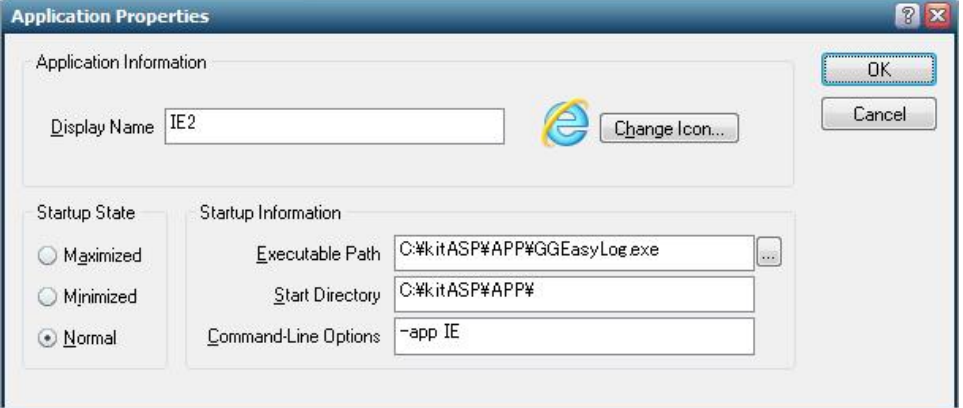

クラスターマネージャーでは,実行パスに GGEasyLog を指定し,コマンドラインのオプションで –app <アプ リケーションの名称>を指定します. アイコンを本来のアプリケーションのアイコンに変更します.

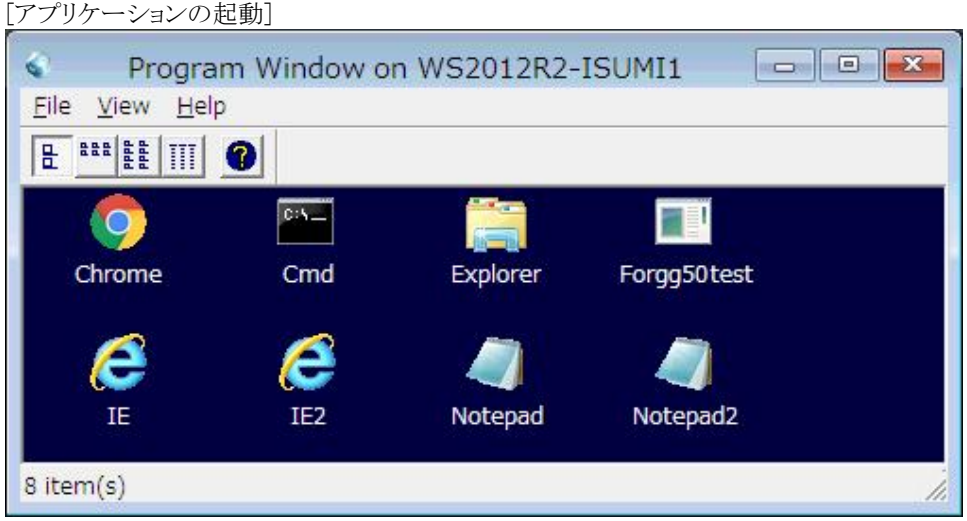

GG にログオン後,登録したアプリケーションを起動します. 先ず,GGEasyLog が起動され, GGEasyLog はログに起動日時を記録し,次にアプリケーション (この例では IE) を起動します.この時タスクバーには,ラ ッパーの GGEasyLog は現れません.

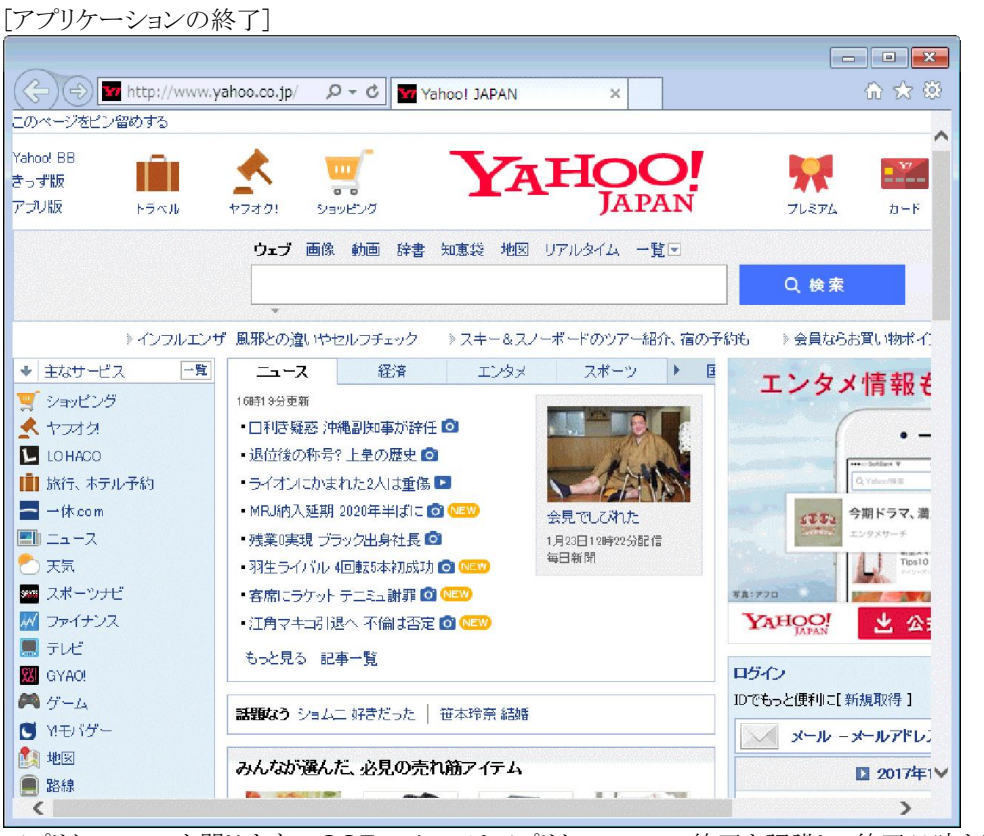

アプリケーションを閉じます. GGEasyLog はアプリケーションの終了を認識し,終了日時を記録します.

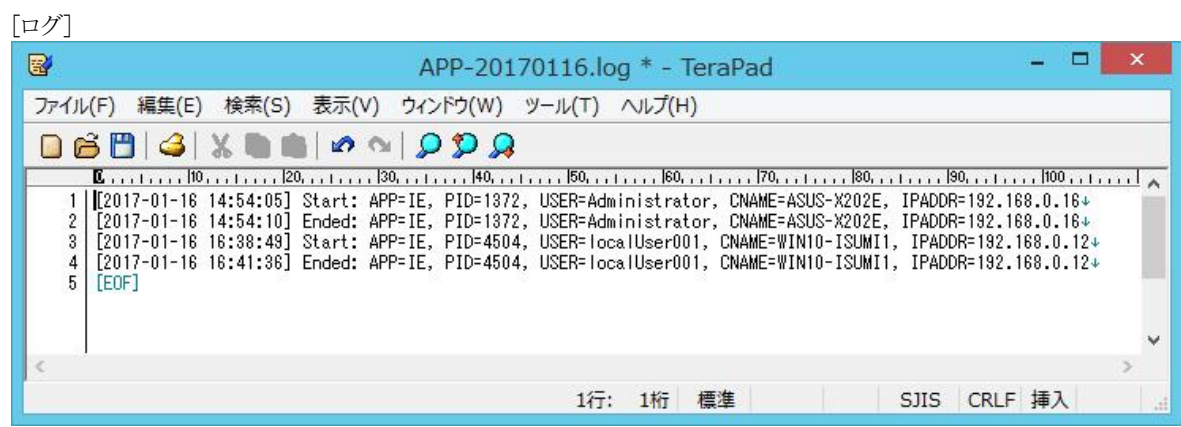

Start 行 が開始日時, Ended 行 が終了日時です. App はアプリケーションの名称, PID はプロセス ID, USER はユーザーID, CNAME はクライアント端末の名前, IPADDR はクライアント端末の IP アドレスです.

Last reviewed: Jan 23, 2017 Status: DRAFT Ref: NONE Copyright © 2017 kitASP Corporation